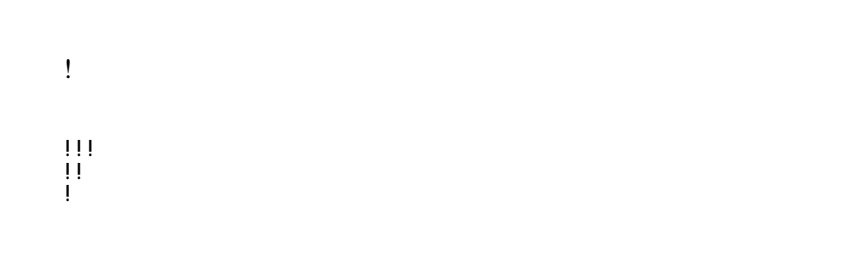

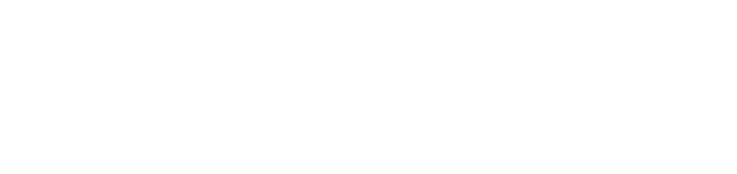

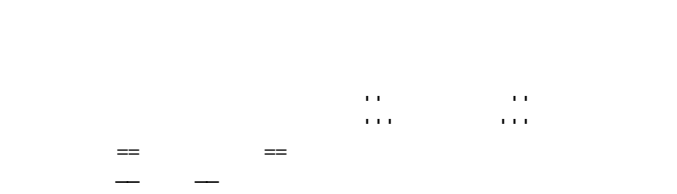

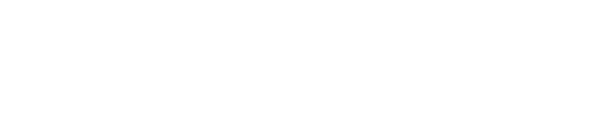

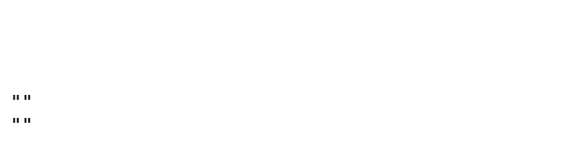

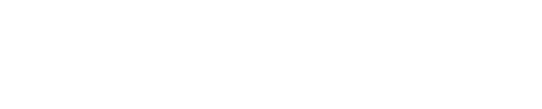

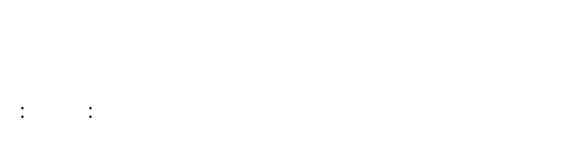

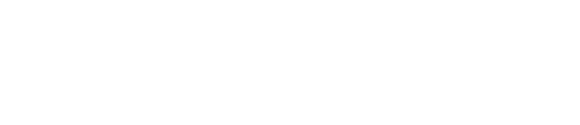

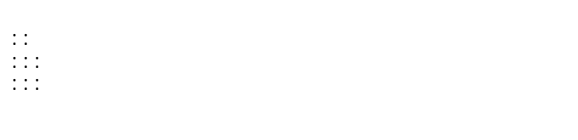

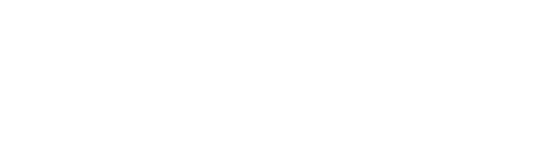

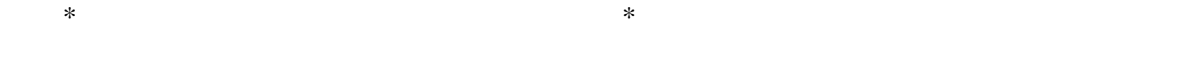

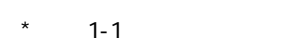

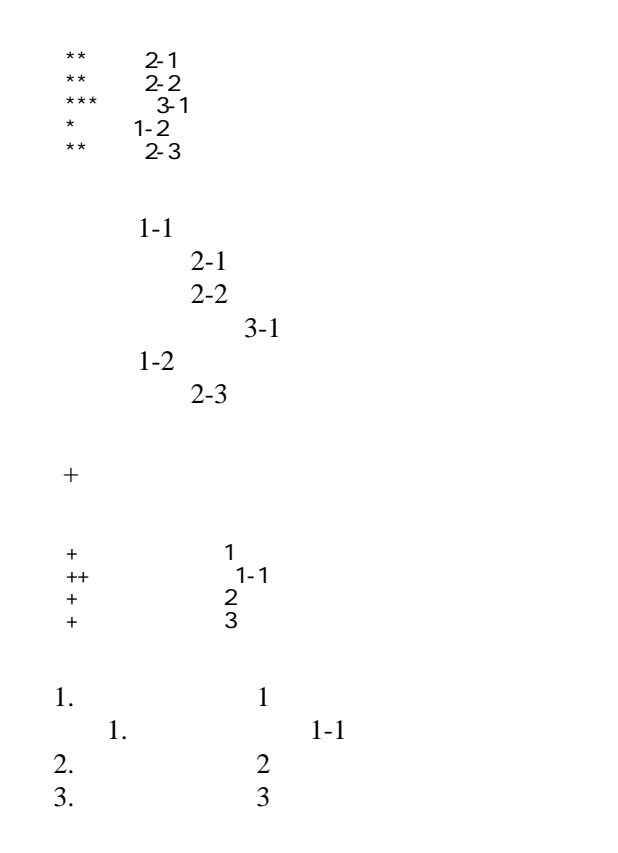

 \*http://www.yahoo.co.jp/ \*[Google|http://www.google.co.jp/] \*[[FrontPage]] \*[[ FrontPage]]

<http://www.yahoo.co.jp/> [Google](http://www.google.co.jp/) [FrontPage](http://typer.sakura.ne.jp/wiki/wiki.cgi?page=FrontPage) ・[トップ](http://typer.sakura.ne.jp/wiki/wiki.cgi?page=FrontPage)

## CSV <sub>1</sub>

 ,1-1,1-2,1-3 ,2-1,2-2,2-3

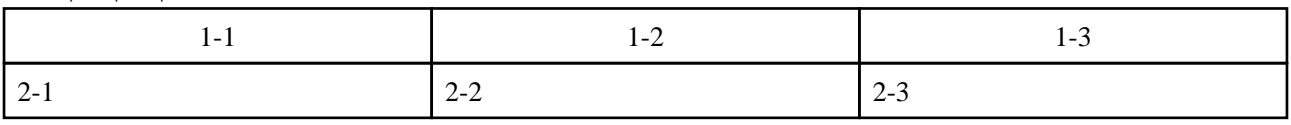

 $2$ 

,  $\mathbf{z}$  ,  $\mathbf{z}$  , ," セルの中にカンマ , を表示 "," セルの中にダブルクォート "" を表示 "

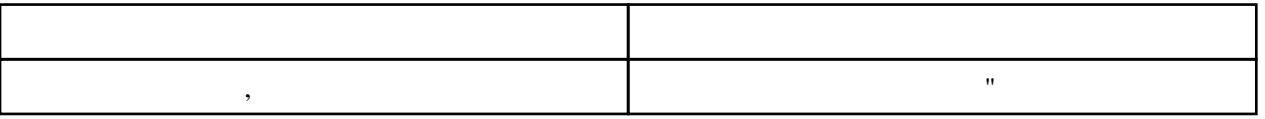

 $\mu$ 

----

 $\prime\prime$ 

## InterWiki

[InterWikiName](http://typer.sakura.ne.jp/wiki/wiki.cgi?page=InterWikiName) URL URL

行頭に ---- と書くと水平線になります。

 \*[Google|http://www.google.co.jp/search?hl=ja&btnG=Google+%8C%9F%8D%F5&lr=lang\_ja&q=] sjis \*[YukiWiki|http://www.hyuki.com/yukiwiki/wiki.cgi?] euc

 [[YukiWiki:Perl]] [[Google:Perl]]

 $[$ [ $G$ oogle  $]$ Google:Perl]]

## Keyword

## [Keyword](http://typer.sakura.ne.jp/wiki/wiki.cgi?page=Keyword) **Example 2018**

URL Wiki

 $OK$ 

 \*[Google|http://www.google.co.jp] \*[[Wki|Wki ]]

Header Footer [Menu](http://typer.sakura.ne.jp/wiki/wiki.cgi?page=Menu)

**[EditHelper](http://typer.sakura.ne.jp/wiki/wiki.cgi?page=EditHelper)**